# **Unit 02: Editing - Making the Cut**

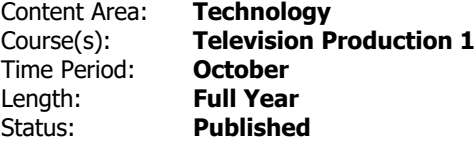

## **Transfer Skills**

Students will be able to use Final Cut Pro.

## **Enduring Understandings**

Video Production is a three stage process; pre-production, production, and post production.

In addition to editing, Final Cut Pro can be used for special effects, graphics, and adjusting audio levels.

Videos can be edited in a variety of ways in order to tell a story.

Errors in time code can cause issues when importing video footage.

## **Essential Questions**

What role do digital tools, graphics, special effects and technology play in story telling?

Why should digital story telling be considered an art form?

How can Final Cut Pro be used for task other than editing clips?

### **Content**

Vocabulary: Edit, Log, Capture, Transitions, Sequence, Timeline, Trim, Cue, Time Code, Bin, Frame, Viewer,

### **Skills**

Create and edit music and graphics to enhance projects.

Demonstrate how to import footage in Final Cut Pro.

Adjust audio levels in order to fade or correct audio errors.

Apply knowledge of cables to set up and operate editing devices.

Construct a timeline to create a visual story.

#### **Resources**

Final Cut Pro tutorials.

Song from the Broadway show "Dear Evan Hansen" which takes clips of 1000 people singing

and edits it into one blended song. https://broadwaydirect.com/thousands-voices-sing-dear-evan-hansensvirtual-choir/

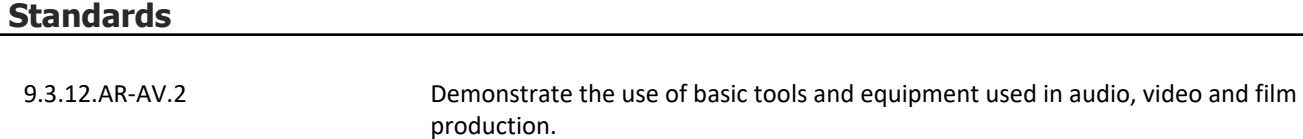

9.3.12.AR-AV.3 Demonstrate technical support skills for audio, video and/or film productions.

9.3.12.AR-AV.4 Design an audio, video and/or film production.